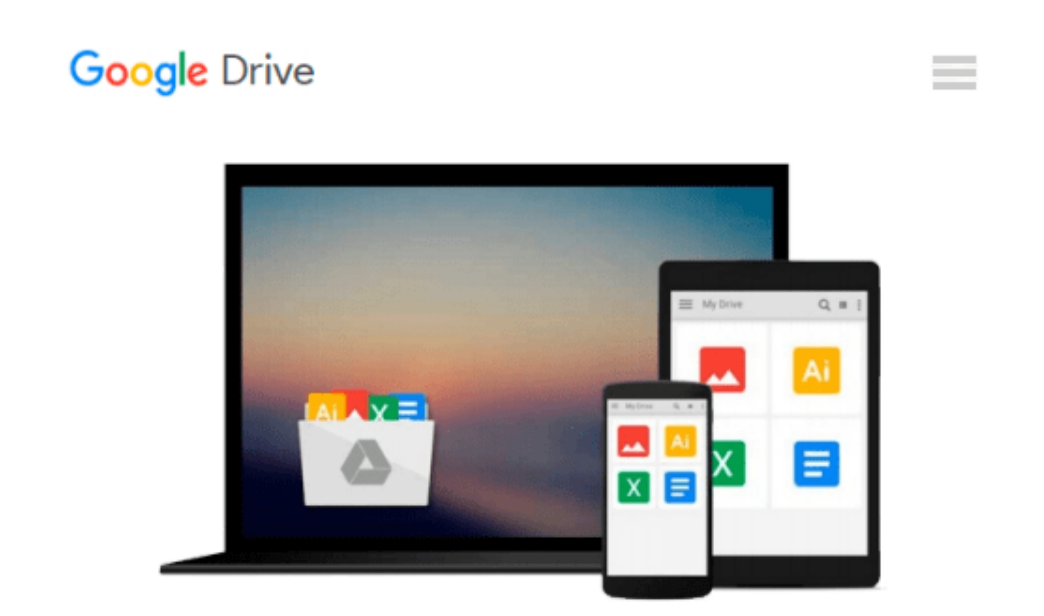

# **Multiphysics Modeling Using COMSOL5 and MATLAB**

*Roger W. Pryor*

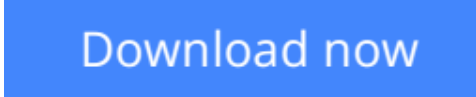

[Click here](http://ijos.club/go/read.php?id=1938549988) if your download doesn"t start automatically

## **Multiphysics Modeling Using COMSOL5 and MATLAB**

Roger W. Pryor

#### **Multiphysics Modeling Using COMSOL5 and MATLAB** Roger W. Pryor

COMSOL 5 and MATLAB are valuable software modeling tools for engineers and scientists. This book explores a wide range of models in coordinate systems from 0D to 3D and introduces the numerical analysis techniques employed in COMSOL 5 (including Application Builder) and MATLAB software. The text presents electromagnetic, electronic, optical, thermal physics, and biomedical models as examples. It presents the fundamental concepts in the models and the step-by-step instructions needed to build each model. The companion DVD includes all the built models for each step-by-step example presented in the text and the related animations, as specified. The book is designed to introduce modeling to an experienced engineer or can also be used for upper level undergraduate or graduate courses.

#### **Features:**

•Focuses on COMSOL 5 and MATLAB models that demonstrate the use of concepts for later application in engineering, science, medicine, and biophysics for the development of devices and systems

•Includes a DVD with executable copies of each model and related animations

•Includes detailed discussions of possible modeling errors and results

•Uses a step-by-step modeling methodology linked to the Fundamental Laws of Physics

**[Download](http://ijos.club/go/read.php?id=1938549988)** [Multiphysics Modeling Using COMSOL5 and MATLAB ...pdf](http://ijos.club/go/read.php?id=1938549988)

**[Read Online](http://ijos.club/go/read.php?id=1938549988)** [Multiphysics Modeling Using COMSOL5 and MATLAB ...pdf](http://ijos.club/go/read.php?id=1938549988)

#### **Download and Read Free Online Multiphysics Modeling Using COMSOL5 and MATLAB Roger W. Pryor**

#### **From reader reviews:**

#### **Anthony Laflamme:**

The e-book with title Multiphysics Modeling Using COMSOL5 and MATLAB has a lot of information that you can learn it. You can get a lot of help after read this book. This book exist new knowledge the information that exist in this e-book represented the condition of the world today. That is important to yo7u to understand how the improvement of the world. This kind of book will bring you throughout new era of the globalization. You can read the e-book with your smart phone, so you can read the idea anywhere you want.

#### **Veronica McFadden:**

Are you kind of occupied person, only have 10 or even 15 minute in your moment to upgrading your mind expertise or thinking skill also analytical thinking? Then you have problem with the book when compared with can satisfy your short time to read it because pretty much everything time you only find reserve that need more time to be study. Multiphysics Modeling Using COMSOL5 and MATLAB can be your answer mainly because it can be read by a person who have those short extra time problems.

#### **Pearl McLean:**

As we know that book is very important thing to add our information for everything. By a guide we can know everything we would like. A book is a range of written, printed, illustrated or maybe blank sheet. Every year has been exactly added. This book Multiphysics Modeling Using COMSOL5 and MATLAB was filled regarding science. Spend your free time to add your knowledge about your scientific disciplines competence. Some people has diverse feel when they reading any book. If you know how big benefit from a book, you can really feel enjoy to read a reserve. In the modern era like currently, many ways to get book that you simply wanted.

#### **Romana Linder:**

Reading a publication make you to get more knowledge from it. You can take knowledge and information from the book. Book is written or printed or illustrated from each source this filled update of news. On this modern era like today, many ways to get information are available for an individual. From media social including newspaper, magazines, science guide, encyclopedia, reference book, story and comic. You can add your understanding by that book. Isn't it time to spend your spare time to open your book? Or just searching for the Multiphysics Modeling Using COMSOL5 and MATLAB when you essential it?

**Download and Read Online Multiphysics Modeling Using COMSOL5 and MATLAB Roger W. Pryor #O7LQYUMJZP8**

### **Read Multiphysics Modeling Using COMSOL5 and MATLAB by Roger W. Pryor for online ebook**

Multiphysics Modeling Using COMSOL5 and MATLAB by Roger W. Pryor Free PDF d0wnl0ad, audio books, books to read, good books to read, cheap books, good books, online books, books online, book reviews epub, read books online, books to read online, online library, greatbooks to read, PDF best books to read, top books to read Multiphysics Modeling Using COMSOL5 and MATLAB by Roger W. Pryor books to read online.

### **Online Multiphysics Modeling Using COMSOL5 and MATLAB by Roger W. Pryor ebook PDF download**

**Multiphysics Modeling Using COMSOL5 and MATLAB by Roger W. Pryor Doc**

**Multiphysics Modeling Using COMSOL5 and MATLAB by Roger W. Pryor Mobipocket**

**Multiphysics Modeling Using COMSOL5 and MATLAB by Roger W. Pryor EPub**